# Studiengang Mechatronik

## Liste der Wahlpflichtfächer MKA im Sommersemester 2024 2024-04-15

# **Wahlpflichtfächer "Betriebliche Organisation" bzw. "Mechatronische Wahlpflichtfächer"**

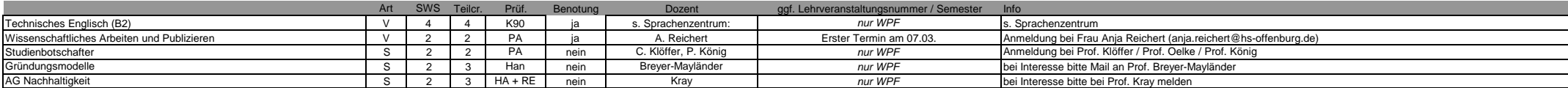

#### **Wahlpflichtfächer "Vertiefung Maschinenbau" bzw. "Mechatronische Wahlpflichtfächer"**

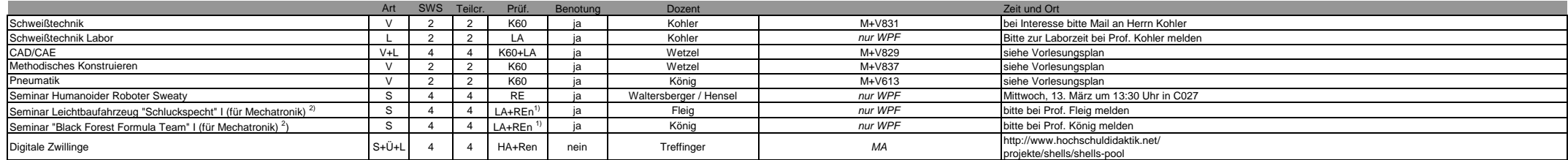

### **Wahlpflichtfächer "Vertiefung Elektrotechnik" bzw. "Mechatronische Wahlpflichtfächer"**

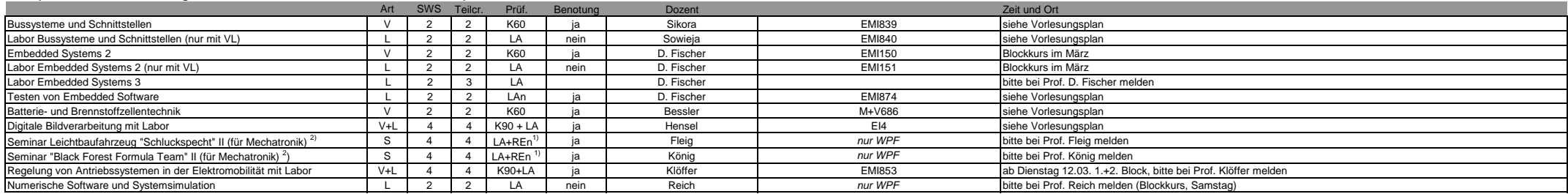

1) Prüfungsform REn= Referat mit Note; REo=Referat mit Bewertung "mit Erfolg" bzw. "ohne Erfolg" –ohne Note <sup>2)</sup> Teil I und Teil II sind getrennt zu belegen.

## **Weitere Lehrveranstaltungen des Sprachenzentrums**

Als Zusatzfach im Grund- und Hauptstudium. Keine Anrechnung als Wahlpflichtfach Bitte beachten Sie auch Aushänge des Sprachenzentrums und eine erforderliche Online-Anmeldung. Es dürfen maximal 4 ECTS durch Sprachkurse als Wahlpflichtfächer erbracht werden.

# **Lehrveranstaltungen anderer Bachelor-Studiengänge**

Als Zusatzfach im Hauptstudium. Die Anrechnung als Wahlpflichtfach kann beim Vorsitzenden des Prüfungsausschusses (Prof. J. Fischer) beantragt werden.

### **weitere Hinweise**

- die Unterscheidung der WPFs nach Vertiefungen gilt nur bis einschließlich StuPo 20182

- ab StuPo20202 können die WPFs frei gewählt werden

- sollte eine LV in einer bestimmten Vertiefung ein Pflichtfach sein, ist die LV nicht als WPF wählbar